**Message Notifier Crack Activation Code [Win/Mac]**

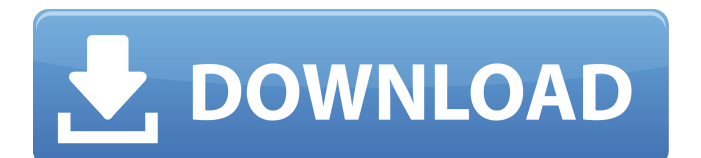

# **Message Notifier Crack Free Download [Updated-2022]**

A message was received on a different device, alerting the user. Switching lights or playing a sound. Setting the volume of the media playback. Options to clear all notifications for a specified medium. Variable media playback speed. Option to check for updates. Custom colored lights. Clear message notifications for a specified medium for a specified user. Clear messages notifications for a specified medium for a specified user. MessageNotifier 1.0.0 MessageNotifier This is an addon for trillian. it is very useful for us. and can flash the selected LED. we need this addon. Community Help Get latest updates about Open Source Projects, Conferences and News. Sign up for the SourceForge newsletter: I agree to receive quotes, newsletters and other information from sourceforge.net and its partners regarding IT services and products. I understand that I can withdraw my consent at any time. Please refer to our Privacy Policy or Contact Us for more details

#### **Message Notifier Crack+ Download [Win/Mac]**

Message Notifier Plugin for Trillian is a simple plugin that changes the keyboard lights (if enabled) or plays a sound (if enabled) via the speaker when a new message is received. It can also be configured to flash the lights (or sound) in quick succession of each message received. Keyboard lights flash in white for everyone; red for selected; green for not selected; yellow for away. Text to the left of the green or yellow light means the message is from a user that is "selected" in your contact list. Text to the right of the red light means the message is from a user that is "away" in your contact list. If no contact is selected on the specified contact list, or no message is received while the lights are flashing, then no message is played. So, say you are an online web developer who receives an email from a client. The client has written the message, they have added the subject and the body. They are waiting for an answer. They have put a message from you as the subject of the message. When the client's email is received, this will play an alert sound via the Speaker: "You have new mail" The message was sent and the client's name and message subject was added to the client's contact list. You are now away from your desk. No one sees you as being away, you have set the away status. While you are away, you receive an email from a client. When you return to your desk, you will see this message: I have returned to my desk. I have received an email from "mark". This is a message that someone sent you. Also, after a while, you will receive a message from me. This message will be announced by your cell phone. I have sent an email to "Mark" about the new email that I just received. Notice how the lights will alternate every message? Note: For Message Notifier to be effective, you need to set it to "on" when you are away. You can do this in the options for Message Notifier. Also, Message Notifier can also be set to turn "on" automatically when a user turns on their Trillian screen saver, or at the start up of Trillian. Message Notifier allows you to turn the Message Notifier off and on, and you can set it to start playing a sound (if enabled) after a custom delay. You can also set the Message 09e8f5149f

## **Message Notifier Activation Code With Keygen Free**

Most people might not know the importance of 'notifying'. It is required to notify others that you are available to communicate. The process of receiving such an unplanned notification is called as notification. We can describe as message notification, SMS notification, email notification and so on. These notifier plugins are available for users to use. You can also use them. This is a very simple to use plugin. Motto: Do more work with less work. Features: 1. Single Message Notifier 2. Priority Sound Notifier 3. Group Message Notifier 4. Disable Notifier 5. Priority sound notification 6. Notification customization for each platform 7. Audio notification and silent notification 8. Notification for a given user from selectable contacts and groups 9. Supports almost all versions of Trillian. 10. Many more features Download Message Notifier from Message Notifier Features: \* Audio notifications \* Silent notifications \* Light notification \* Group message notification \* Priority sound notifications \* Priority message notifications \* Sets at priority order for priority message notification \* Sets at priority order for priority sound notification \* Group message notification priority selection \* Group message notification as contact group notification \* Selectable group message notification \* Selectable contacts message notification \* Selectable contact message notification \* Message Notification groupsimport React, { Component } from 'react' import { render, screen } from '@testing-library/react' import toJson from'src/util/toJson' import { assertDoesntThrow } from '../../util/testUtil' import { QuickParadise } from './qp' import { getParadise } from '../util/getParadise' describe('QuickParadise',  $() \Rightarrow$  { it('should render',  $() \Rightarrow$  { let quickParadise = getParadise(toJson(render(, screen()))) assertDoesntThrow(toJson(quickParadise)) }) }) Towards the last weekend of the year, the Congolese national football team has completed their preparations for next year's Africa Cup of Nations with a pair of matches in Leipzig, Germany. An impressive victory over Georgia and a draw with Nigeria may

#### **What's New in the Message Notifier?**

\* Flash the keyboard lights to indicate that a message has arrived. \* Play sounds through pc speaker \* Show number of messages received on screen Notification settings When Message Notifier is not on: Left-click the [Message Notifier] icon in the top-right of the panel to open it. Check "Notify with PC speaker" and configure the monitor on which to play notification sounds, and whether to dim the screen. To use Message Notifier without the monitor's screen, also turn off "Adjust for lower brightness". When Message Notifier is on: Click the [Message Notifier] icon, then click the [Settings...] button. Scroll to the [Notification settings...] section, then click the [.] button. Adjust the following: Left-click a field or pair of fields to select it, then type a value in the text box or enter a value in the drop-down menu. When "Enabled manually, while away, at startup", it will go to "Disabled". When "Enabled manually", it will go to "Enabled". When "Enabled by screensaver", it will go to "Disabled". When "Enabled at startup", it will go to "Enabled". When "Disabled", it will go to "Disabled". The [Priority media settings...] section will NOT be active. To play a message notification sound on a specific medium or by a specific user, click the [Audible] settings...] section and edit the following: Left-click a field or pair of fields to select it, then type a value in the text box or enter a value in the drop-down menu. To use a different kind of audio playback than the default, click the [Choose media...] section and click [Add...] to select from a list of pre-installed audio files. To use a different priority sound than the default, click the [Choose media...] section and click [Add...] to select from a list of pre-installed priority sound files. To define custom priority sounds, click [Choose media...] and then click [Add...] to select a.wav or.mp3 file. The wav or.mp3 file will be loaded and played automatically. When "Muted", it will go to "Unmuted". When "Playing", it will go to "Unmuted". When "Playing at idle", it will go to "Unmuted".

## **System Requirements:**

Minimum: OS: Windows Vista, Windows 7, or Windows 8 Processor: Intel Core i3-3210 or equivalent, 2.4 GHz or faster Memory: 4 GB RAM Graphics: Intel HD Graphics 4000 (Windows 7), Intel HD Graphics 3000 (Windows 8) or equivalent Recommended: Processor: Intel Core i5-4570 or equivalent, 2.4 GHz or faster Memory: 8 GB RAM Graphics: Intel HD Graphics

<http://www.ndvadvisers.com/fileoptimizer-incl-product-key-for-windows/> <https://nightshow.pro/wp-content/uploads/2022/06/marran.pdf> [https://beta.pinoysg.net/upload/files/2022/06/SqnAP2DEr5uSBx5ujrTm\\_08\\_6299d46c316cb5090c08123c9e7e0b3f\\_file.pdf](https://beta.pinoysg.net/upload/files/2022/06/SqnAP2DEr5uSBx5ujrTm_08_6299d46c316cb5090c08123c9e7e0b3f_file.pdf) <https://explainwiz.com/autodesk-showcase-crack-free/> [https://maturesensual.sexy/wp-content/uploads/2022/06/EasyNavigate\\_for\\_Access.pdf](https://maturesensual.sexy/wp-content/uploads/2022/06/EasyNavigate_for_Access.pdf) [https://wudlab.com/wp-content/uploads/2022/06/JsDoc\\_Toolkit\\_Crack\\_Free.pdf](https://wudlab.com/wp-content/uploads/2022/06/JsDoc_Toolkit_Crack_Free.pdf) https://sandylaneestatebeachclub.com/wp-content/uploads/2022/06/Aryson\_SOL\_Log\_Analyzer.pdf <https://wanoengineeringsystems.com/utube-downloader-crack-free-win-mac/> <https://gobigup.com/hurricanesoft-personal-firewall-crack-full-version-download-x64-latest/> <http://solutionpoint.pk/advert/accutime-free-download-2/> <https://marcsaugames.com/2022/06/08/microsoft-enterprise-desktop-virtualization-updated-2022/> <https://greenearthcannaceuticals.com/myriacross-album-2-8-1-crack-free-license-key-free-download-latest-2022/> <http://topcloudmigrationserviceproviders.com/wp-content/uploads/2022/06/takoto.pdf> <http://shalamonduke.com/?p=6820> <https://senso.com/transparentpng-6-0-6-22-crack-download-for-windows-final-2022/> <https://efekt-metal.pl/witaj-swiecie/> [http://danapurians.com/wp-content/uploads/2022/06/Reader\\_Mode\\_Full\\_Version\\_Free.pdf](http://danapurians.com/wp-content/uploads/2022/06/Reader_Mode_Full_Version_Free.pdf)

<https://youtubemap.net/wp-content/uploads/2022/06/QuickPhrase.pdf>

<https://business-babes.nl/wp-content/uploads/2022/06/gascharr.pdf>

<http://tekbaz.com/2022/06/08/photo-downloader-crack-license-keygen-free-for-windows-latest-2022/>